# コラッツ問題にぶつかりましたっ(仮)

## 芝浦工業大学 数理科学研究会

## ~サブタイトル~

作成日:2011 年 10 月 10 日 出力日:2011 年 11 月 2 日

 $\sim$ 暫定版 ver.18 $\sim$ 

10 月 12 日 修正 10 月 13 日 修正 10 月 15 日 修正 10 月 16 日 修正 10 月 21 日 修正 10 月 22 日 修正 10 月 22 日 修正 10 月 23 日 修正 10 月 24 日 修正 10 月 24 日 修正 10 月 26 日 修正 10 月 27 日 修正 10 月 29 日 修正 10 月 29 日 修正 10 月 29 日 修正 10 月 31 日 修正 11 月 1 日 修正 11 月 2 日 修正

※何か不明な点や計算ミス等がありましたら加筆修正しますので指摘をお願いします

制作:太田悠暉

## はじめに

足し算, 引き算, 掛け算, 割り算は四則演算と呼ばれ, さまざまな数学の基礎となっています. この四則演算は非常に 単純な決まり事なのですが, 四則演算について深く考えて新たなことを発見したりする分野—整数論, 特に数論—で は現在でも未解決の問題・事象が多いのです. そんな未解決問題の 1 つであるコラッツ問題について考えてみましょ う. この分野を研究している方たちでないと分からない内容や, 理解するのに時間がかかるような内容は極力扱わな いようにしてあります. ただし、視覚的に分かりやすく図(グラフ)を作成するため、2002年改訂の高等学校の学習指 導要領で数学 B『数値計算とコンピュータ』にある BASIC というプログラミング言語を使用しています. 今回, この 文書の中で用いた BASIC は 十進 BASIC の中の (仮称) 十進 BASIC といい, 国際規格の Full BASIC に準拠して います (ただし, 2.1 入試問題としてのコラッツ問題 で使用されている BASIC も 十進 BASIC ですが, 拡張の仕方が 異なります). おおざっぱに言えば, この (仮称) 十進 BASIC はプログラミングの初心者にも理解しやすいプログラミ ング言語です. もし, 興味がわいた方は BASIC を通してプログラミングを学んでみてください.

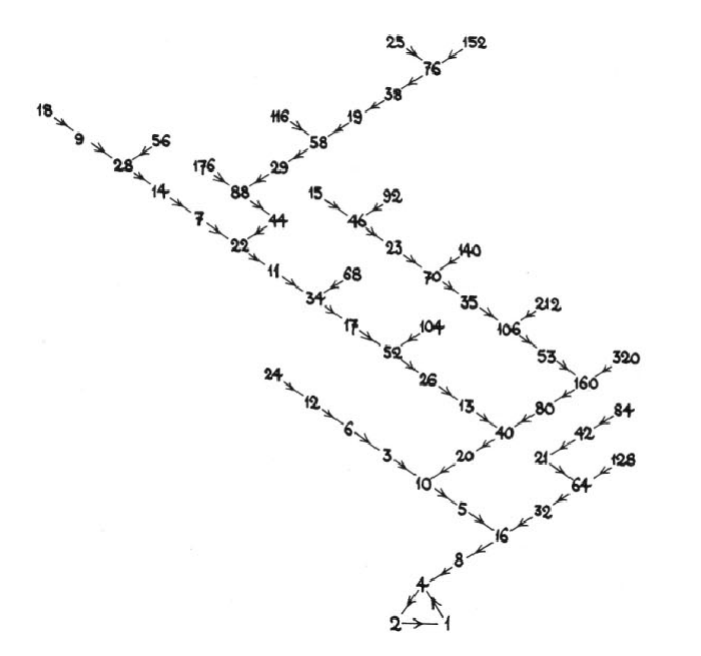

図 1 コラッツ操作によるコラッツ木

## 目次

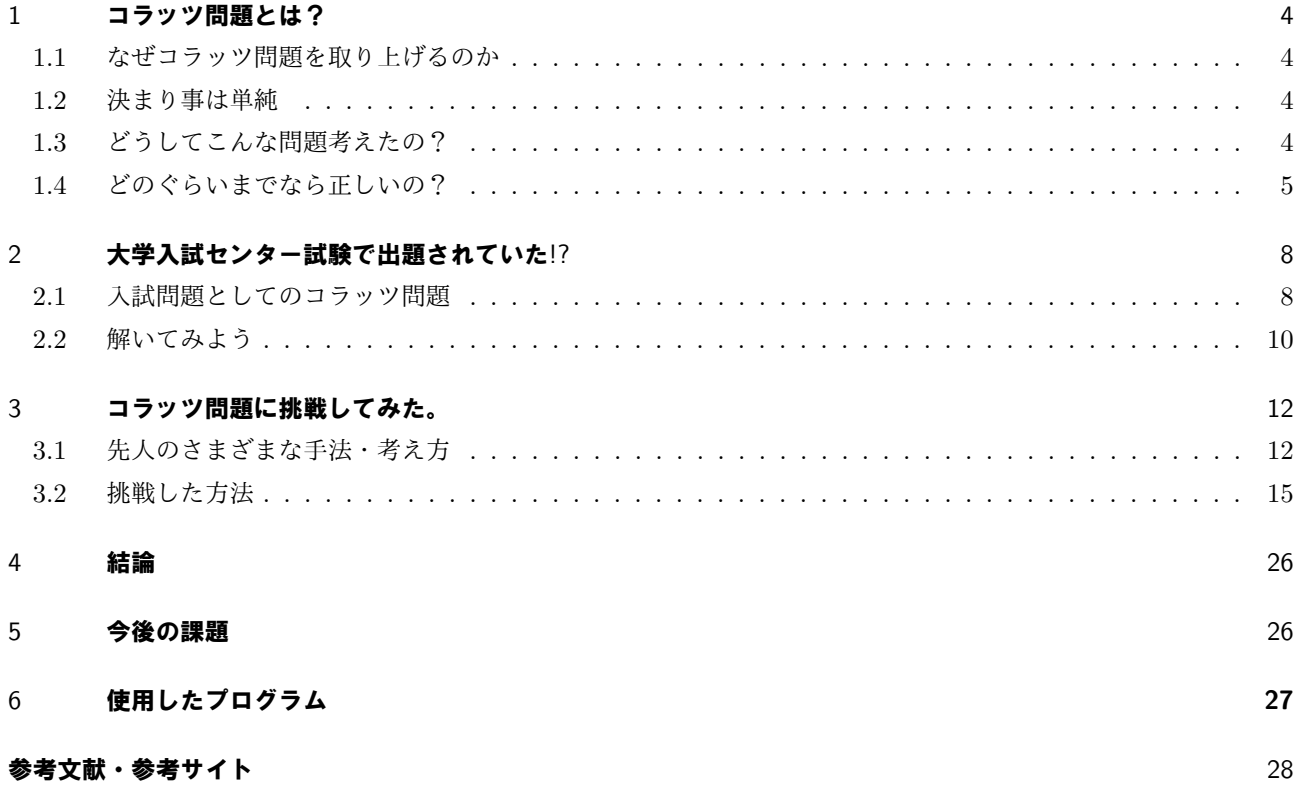

## 1 コラッツ問題とは?

### 1.1 なぜコラッツ問題を取り上げるのか

私が数学のよさを知ったのは結城浩さんの『数学ガール』を読んだ高校 2 年生の頃で, 以来数学に関する勉強をよ り楽しく感じるようになりました. そのため大学入学当時から整数論に興味があり, 双子素数やゴールドバッハ予想, ゼータ関数などについて成果はありませんが自分なりに考察を行っていました. そのうちに, これらの分野の数学の よさ・奥深さ・不可侵さを色んな人に知ってもらいたいと思うようになりました. そこで数論の分野でより幅広い人 に理解のしやすい問題を考えたところ, コラッツ問題が適当ではないかと判断し, 取り上げることにしました.

#### 1.2 決まり事は単純

声に出しても構いませんが, 心の中で自然数を 1 つ思い浮かべてください. その自然数が 2 で割れたら 2 で割りま しょう. 2 で割れなかったら 3 を掛けて 1 加えてください. 新しく自然数ができましたね. 新しくできた自然数に対し て同じこと繰り返し行います. すると, *· · · →* 4 *→* 2 *→* 1 *→* 4 *→* 2 *→* 1 *→* 4 *→ · · ·* となって 1 になるときがあるこ とが確認できましたか? 例えば 7 から始めると次のようになります.

 $7 \rightarrow 22 \rightarrow 11 \rightarrow 34 \rightarrow 17 \rightarrow 52 \rightarrow 26 \rightarrow 13 \rightarrow 40 \rightarrow 20 \rightarrow 10 \rightarrow 5 \rightarrow 16 \rightarrow 8 \rightarrow 4 \rightarrow 2 \rightarrow 1 \rightarrow 4 \rightarrow 2 \rightarrow 1 \rightarrow \cdots$ 

どうやら自然数なら *· · · →* 4 *→* 2 *→* 1 *→* 4 *→ · · ·* という繰り返し(ループ)を含んでいそうですよね. 実は先ほど決 めた自然数に対する操作がコラッツ問題の決まり事です. そして, コラッツ問題は "すべての自然数について考えても 決まり事を守っていると必ず 1 を含んでいるかどうか確かめよ" という問題になります. この決まり事をコラッツ操 作と呼ぶことにして関数 *f* で表わすことにしましょう. コラッツ操作 *f* は自然数 *n* を用いて次のように表わせます.

$$
f(n) = \begin{cases} \frac{n}{2} & \text{: } n \text{ 5} \text{ (a)} \text{ 5} \text{ (b)} \text{ (c)} \text{ (d)} \text{ (e)} \text{ (f)} \text{ (g)} \text{ (h)} \text{ (h)} \text{ (i)} \text{ (j)} \text{ (k)} \text{ (k)} \text{ (l)} \text{ (l)} \text{ (
$$

#### 1.3 どうしてこんな問題考えたの?

詳しいことは分かりませんが, もともとは数学者のコラッツ (Lothar Collatz(1910-1990)) が学生の頃 (1937年) に、この問題を通して数学の女王と言われる分野"数論"の問題を見出したことが出発点であると言われています.他 にも説があり, 乱数について研究していた時に生成される数列が同じ値 (つまり 1) に収束することを発見した とも言 われています.

コラッツ問題は, コラッツ (の) 予想とも言われている未解決の問題です.「Syracuse 予想」やこの問題に関心を もった数学者の名前から「角谷の問題」, 「Hasse の手続き」, 「Ulam の問題」などと呼ばれたこともあったそうで す. 現在は一般的に "コラッツ問題" あるいはその作り方から "3n+1 問題" と呼ばれています.

### 1.4 どのぐらいまでなら正しいの?

実際に手計算で確認し続けるのは非常に大変なので, コンピュータにお願いして代わりに計算してもらっています. 今のところ, 19 *·* 2 <sup>53</sup> 以下の自然数はコラッツ操作を行うと 1 を含んでいると確認されています. 19 *·* 2 <sup>53</sup> はおおよそ 5*.*48*·*10<sup>18</sup> です. ( ちなみに 5*.*48*·*10<sup>18</sup>は 548 京です) (参考サイト [2] より 2008 年での報告)

ずいぶんと大きな自然数まで確かめられていますが, 自然数全体を考えなければいけないので, 確かめることができ た自然数を超えるような, さらに大きな自然数についても確認しなければいけません. いくらコンピュータの性能が 向上して, より大きな自然数まで確認されたとしても, さらに大きな自然数が考えられます. そのため, 具体的な自然 数についてではなく, 自然数全体についての論理的な証明が求められているのです.

ここで, 100 以下の自然数についてコラッツ操作を最小で何回行えば 1 になるか, その操作回数をまとめたのが次の 表1になります.

| $\boldsymbol{n}$ |     | $\overline{2}$ | 3   | 4  | 5  | 6  |     | 8  | 9  | 10 | 11  | 12 | 13  | 14  | 15  | 16 |     | 18 | 19 | 20  |
|------------------|-----|----------------|-----|----|----|----|-----|----|----|----|-----|----|-----|-----|-----|----|-----|----|----|-----|
| 操作回数             | 0   |                | 7   | 2  | 5  | 8  | 16  | 3  | 19 | 6  | 14  | 9  | 9   | 17  | 17  | 4  | 12  | 20 | 20 | 7   |
| $n_{\rm}$        | 21  | 22             | 23  | 24 | 25 | 26 | 27  | 28 | 29 | 30 | 31  | 32 | 33  | 34  | 35  | 36 | 37  | 38 | 39 | 40  |
| 操作回数             |     | 15             | 15  | 10 | 23 | 10 | 111 | 18 | 18 | 18 | 106 | 5  | 26  | 13  | 13  | 21 | 21  | 21 | 34 | 8   |
| $n_{\rm c}$      | 41  | 42             | 43  | 44 | 45 | 46 | 47  | 48 | 49 | 50 | 51  | 52 | 53  | 54  | 55  | 56 | 57  | 58 | 59 | 60  |
| 操作回数             | 109 | 8              | 29  | 16 | 16 | 16 | 104 | 11 | 24 | 24 | 24  | 11 | 11  | 112 | 112 | 19 | 32  | 19 | 32 | 19  |
| $\boldsymbol{n}$ | 61  | 62             | 63  | 64 | 65 | 66 | 67  | 68 | 69 | 70 | 71  | 72 | 73  | 74  | 75  | 76 | 77  | 78 | 79 | 80  |
| 操作回数             | 19  | 107            | 107 | 6  | 27 | 27 | 27  | 14 | 14 | 14 | 102 | 22 | 115 | 22  | 14  | 22 | 22  | 35 | 35 | 9   |
| $\boldsymbol{n}$ | 81  | 82             | 83  | 84 | 85 | 86 | 87  | 88 | 89 | 90 | 91  | 92 | 93  | 94  | 95  | 96 | 97  | 98 | 99 | 100 |
| 操作回数             | 22  | 110            | 110 | 9  | 9  | 30 | 30  |    | 30 | 17 | 92  | 17 | 7   | 105 | 12  | 12 | 118 | 25 | 25 | 25  |

表 1 コラッツ操作の回数

表 1 を眺めているだけでは特徴が分からないので, BASIC で作成したプログラム (27 ページ) で *n* = 10 としたの が図 2, *n* = 50 としたのが図 3, *n* = 100 としたのが図 4, *n* = 1000 としたのが図 5 になります. これらの図は, 横軸 に自然数 *n*, 縦軸に操作回数をとったグラフです.

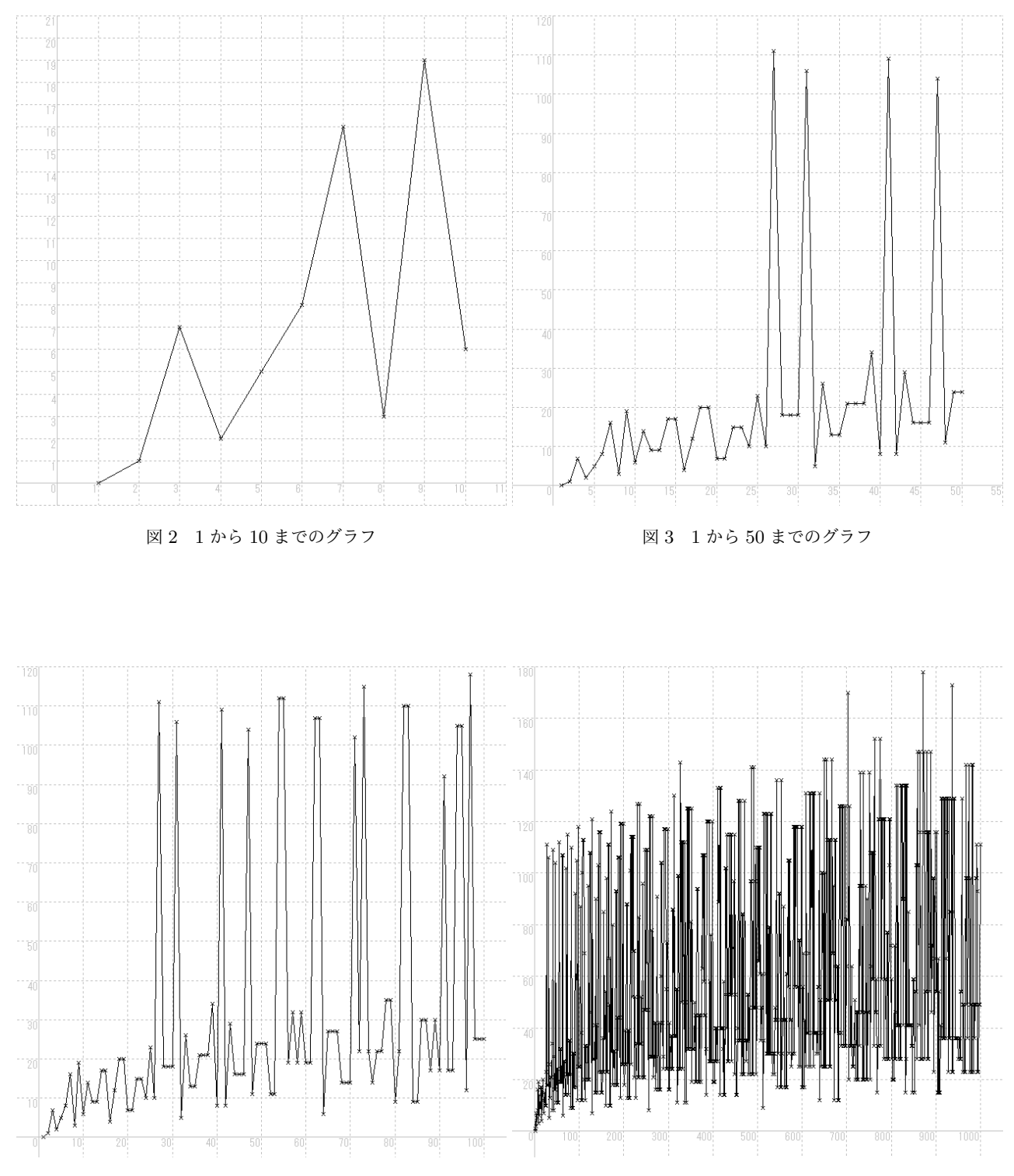

図 4 1 から 100 までのグラフ <br>
図 5 1 から 1000 までのグラフ

## 2 大学入試センター試験で出題されていた!?

## 2.1 入試問題としてのコラッツ問題

実は, コラッツ問題は 2011 年度の大学入試センター試験で出題されています. 数学 II・数学 B の 第 6 問 で BASIC と合わせた出題となっています. 実際に出題された内容を見てみましょう.

#### 第 **6** 問 (選択問題)

 $n$ を2以上の自然数とし,以下の操作を考える。

- (i) *n* が偶数ならば,*n* を 2 で割る。
- (ii) *n* が奇数ならば,*n* を 3 倍して 1 を加える。

与えられた2以上の自然数にこの操作を行い、得られた自然数が1でなければ、得られた 自然数にこの操作を繰り返す。2 以上 10<sup>5</sup> 以下の自然数から始めると,この操作を何回か繰 り返すことで必ず 1 が得られることが確かめられている。たとえば,10 から始めると

 $10 \rightarrow 5 \rightarrow 16 \rightarrow 8 \rightarrow 4 \rightarrow 2 \rightarrow 1$ 

である。ただし,*a → b* は 1 回の操作で自然数 *a* から自然数 *b* が得られたことを意味する。 *N* を 2 以上 10<sup>5</sup> 以下の自然数とするとき,*F*(*N*) を *N* から始めて 1 が得られるまでの上記 の操作の回数と定義する。また,*F*(1) = 0 とおく。たとえば,上の例から,*F*(10) = 6 で ある。

- (1)  $F(6) = \begin{pmatrix} \overline{\mathbf{r}} & \overline{\mathbf{r}} & F(11) = \mathbf{r} & \overline{\mathbf{r}} & \overline{\mathbf{r}} \end{pmatrix}$  である。
- (2) 10<sup>5</sup> 以下の自然数 *N* について,*F*(*N*) を求めるため,次のような〔プログラム〕を作っ た。ただし,INT(X) は X を超えない最大の整数を表す関数である。

〔プログラム〕

```
100 INPUT N
110 LET I=N
120 LET C=0
130 IF I=1 THEN GOTO \parallel I
140 IF INT(I/2)*2=I THEN
150 オ
160 GOTO 190
170 END IF
180 LET I=3*I+1
190 カ
200 \pm210 PRINT "F(";N;")=";C
220 END
\boxed{\mathbf{I}}に当てはまるものを,次の\boxed{0}~(5)のうちから一つ選べ。
```
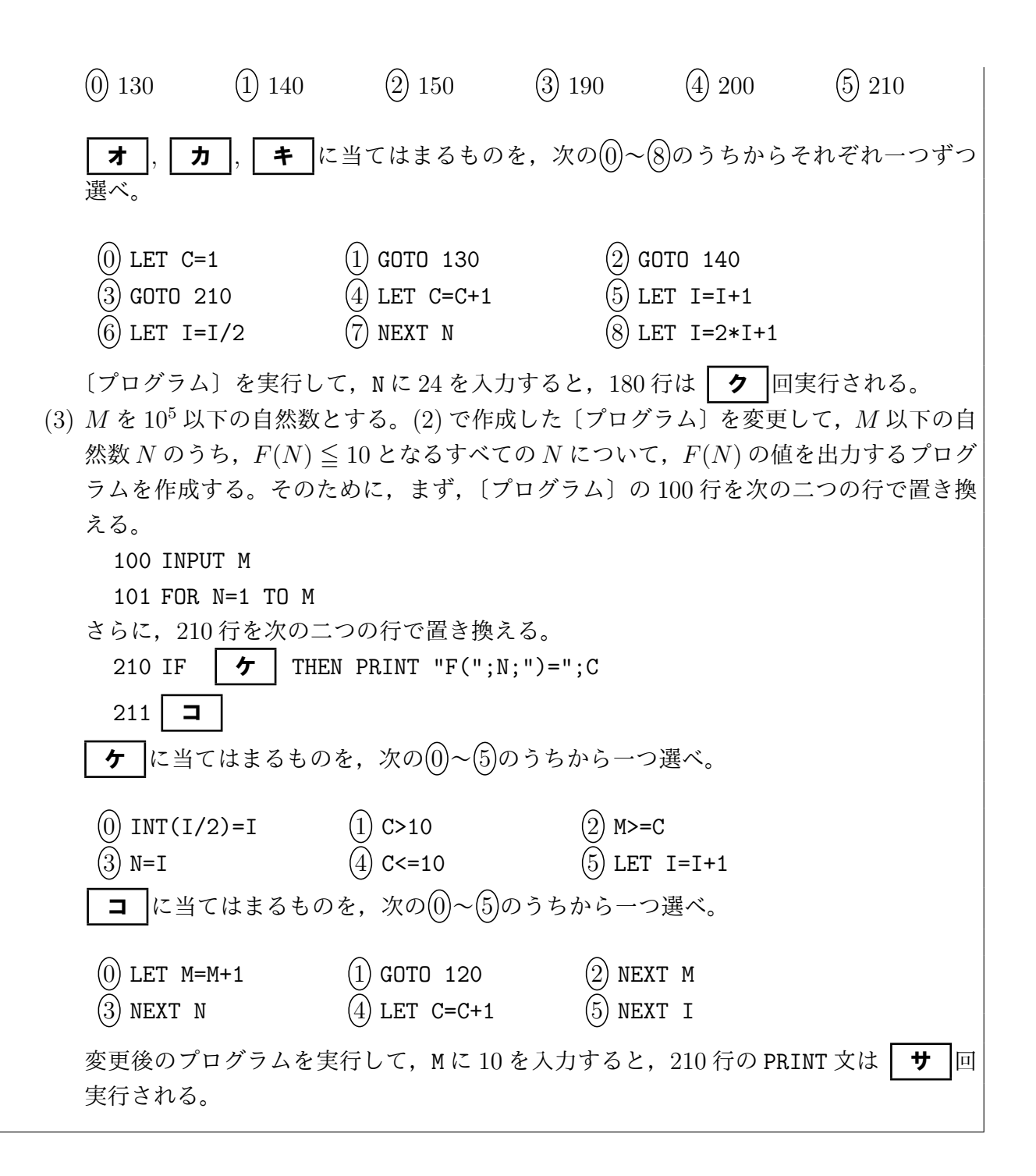

#### 2.2 解いてみよう

一度にすべてを見ると, 分かりづらいかもしれませんが, 一つ一つ丁寧に見るよう心掛けておいてください. 最初か ら確認して, 問題を (1) だけ解いてみましょう. まず, 次が定義されています.

*n* を 2 以上の自然数とし,以下の操作を考える。

- (i) *n* が偶数ならば,*n* を 2 で割る。
- (ii) *n* が奇数ならば,*n* を 3 倍して 1 を加える。

これは, コラッツ操作 *f* のことですね.

*N* を 2 以上 10<sup>5</sup> 以下の自然数とするとき,*F*(*N*) を *N* から始めて 1 が得られるまでの上記の操作の回数と定義す る。また,*F*(1) = 0 とおく。

これは, コラッツ操作 *f* を続けてはじめて 1 になるまでの操作回数を *F* で表わすことと決めたということです. 区 別するために, この *F* を操作回数と呼ぶことにしましょう.

さて, 問題は次のようでした.

(1) 
$$
F(6) = \boxed{\mathcal{P}}
$$
,  $F(11) = \boxed{\mathbf{17}}$   $\heartsuit \& \&$ 

6 と 11 のそれぞれにコラッツ操作 *f* を行うと次のようになります.

 $6 \rightarrow f(6) = 3 \rightarrow f(3) = 10 \rightarrow f(10) = 5 \rightarrow f(5) = 16 \rightarrow f(16) = 8 \rightarrow f(8) = 4 \rightarrow f(4) = 2 \rightarrow f(2) = 1$ 

$$
11 \rightarrow f(11) = 34 \rightarrow f(34) = 17 \rightarrow f(17) = 52 \rightarrow f(52) = 26 \rightarrow f(26) = 13 \rightarrow f(13) = 40 \rightarrow f(40) = 20
$$

$$
\rightarrow f(20) = 10 \rightarrow f(10) = 5 \rightarrow f(5) = 16 \rightarrow f(16) = 8 \rightarrow f(8) = 4 \rightarrow f(4) = 2 \rightarrow f(2) = 1
$$

ここで, 操作回数 *F* はコラッツ操作 *f* を用いて *F*(*n*) = *F*(*f*(*n*)) + 1 と表わせることを利用しましょう. すると, 次のようにできます.

$$
F(6) = F(3) + 1
$$
  
\n
$$
= (F(f(3)) + 1) + 1
$$
  
\n
$$
= ((F(f(10) + 1) + 1) + 1)
$$
  
\n
$$
= (((F(f(5)) + 1) + 1) + 1) + 1)
$$
  
\n
$$
= (((F(f(5)) + 1) + 1) + 1) + 1)
$$
  
\n
$$
= (((F(f(5)) + 1) + 1) + 1) + 1)
$$
  
\n
$$
= (((F(5) + 1) + 1) + 1) + 1)
$$
  
\n
$$
= (((F(6) + 1) + 1) + 1) + 1)
$$
  
\n
$$
= (((F(6) + 1) + 1) + 1) + 1) + 1
$$
  
\n
$$
= (((((F(6) + 1) + 1) + 1) + 1) + 1) + 1)
$$
  
\n
$$
= ((((((F(7)(4)) + 1) + 1) + 1) + 1) + 1) + 1) + 1)
$$
  
\n
$$
= ((((((F(2) + 1) + 1) + 1) + 1) + 1) + 1) + 1) + 1)
$$
  
\n
$$
= ((((((F(1) + 1) + 1) + 1) + 1) + 1) + 1) + 1) + 1)
$$
  
\n
$$
= ((((((F(1) + 1) + 1) + 1) + 1) + 1) + 1) + 1)
$$
  
\n
$$
= 8
$$
  
\n
$$
\frac{1}{100} \times \frac{1}{100} \times \frac{
$$

以上のことから ア は 8, イウ は 14 となります.

## 3 コラッツ問題に挑戦してみた。

## 3.1 先人のさまざまな手法・考え方

はじめにで書きましたが, コラッツ問題はいまだに未解決問題です. 証明には至っていませんが, さまざまな手法や 考え方を利用して証明をしようと日々研究が行われています. どれも証明に繋がる可能性があり魅力的なのですが, そ れらの中からいくつか紹介します.

#### 3.1.1 コラッツ問題を否定してみる

コラッツ問題が成り立つと考えて, 証明まで繋げようとするのは一筋縄ではいきません. そこで, コラッツ問題が成 り立たないと仮定したら, どのような場合があるか検討してみましょう. コラッツ操作を繰り返しても 1 を含まない 場合は以下の 3 つが考えられます.

*⃝*1 無限に発散する

*⃝*2 「1 *→* 4 *→* 2 *→* 1」以外のループが存在する

*⃝*3 無限にも発散せず, ループにもならずにコラッツ操作を繰り返す

*⃝*1 , 2*⃝*となるようなことはあれば, 何回コラッツ操作を行っても 1 を含まないでしょう. しかし, 本当に*⃝*3 となるこ とがあるのかどうか想像しづらいので確かめてみましょう.

*⃝*3 となるようなことがあるならば, コラッツ操作によって得られる数列を *{An}* とおくと, *x ≤ {An} ≤ y* となる整 数 *x, y* が存在することになります. すると *{An}* には最大で *y−x*+1 項(つまり *y−x*+1 個の数)しかないというこ とが分かります. 仮定から、ループにならないので"どんなにコラッツ操作を行っても常に異なる値をとり続ける"こ とになります. この 2 つを合わせると, 「最大で *y−x*+1 個の数」から「常に異なる値を無限にとり続ける」となりま す. これは不可能です. このことから, コラッツ操作によって得られる数列 *{An}* が *x ≤ {An} ≤ y* となるときはルー プが存在します.

よってコラッツ操作を繰り返しても 1 を含まないような場合は, 1*⃝*と*⃝*2 を考えればいいことになります.

余談ですが, 1*⃝*は正確な表現ではありません. コラッツ操作によって得られる数列を *{An}* とします. そして, *m* 番 目以降に現れた数列の中で最も大きい値を *M<sup>m</sup>* と表現することにします. このとき, 数列 *{Mm}* が *m* を大きくして いくと無限大に発散することが*⃝*1 の意味になります.

このことは, 大学で習う数学記号を用いて次のように表現できます.

 $\limsup A_n = +\infty$ *n*→∞

#### 3.1.2 区切って数学的帰納法

ここでは. コラッツ問題を否定してみるのように成り立たないような場合を考えるのではなく, 成り立つような場合 を考えていきます. 少し複雑になるので, ゆっくりでもいいので理解するように心がけてください.

コラッツ問題は "自然数全体で成り立つ" となっているので, 2*<sup>n</sup>* から 2 *<sup>n</sup>*+1*−*1 と区切って考えてみましょう. この ようにして区切った区間の自然数の集合を *A<sup>n</sup>* とおきます. そこで, *A*<sup>1</sup> ∪ *A*<sup>2</sup> ∪ *A*<sup>2</sup> ∪ *· · ·* ∪ *A<sup>n</sup>* に含まれるすべての自 然数についてコラッツ操作を繰り返したら, 1 を含んでいると仮定します. このとき, *An*+1 について考えてみます. 書 くと以下のようになります.

 $A_{n+1} = \{2^{n+1}, 2^{n+1}+1, 2^{n+1}+2, 2^{n+1}+3, 2^{n+1}+4, \cdots, 2^{n+2}-3, 2^{n+2}-2, 2^{n+2}-1\}$ 

この中から偶数だけ取り出した集合は

$$
\{2^{n+1}, 2^{n+1}+2, 2^{n+1}+4, \cdots, 2^{n+2}-4, 2^{n+2}-2\}
$$

となります. これにコラッツ操作を行う (2 で割る) と

$$
\{2^n, 2^n+1, 2^n+2, \cdots, 2^{n+1}-2, 2^{n+1}-1\}
$$

となります. この集合は *A<sup>n</sup>* と一致するので, *An*+1 に含まれる偶数については成り立ちます. 次に奇数について考え てみましょう. はじめに, *An*+1 に含まれる奇数の集合を *B<sup>n</sup>* とおきましょう.

$$
B_n = \{2^{n+1} + 1, 2^{n+1} + 3, 2^{n+1} + 5, 2^{n+1} + 7, \cdots, 2^{n+2} - 5, 2^{n+2} - 3, 2^{n+2} - 1\}
$$

これにコラッツ操作を行う (3 を掛けて 1 加える) と

$$
\{3 \cdot 2^{n+1} + 4, 3 \cdot 2^{n+1} + 10, 3 \cdot 2^{n+1} + 16, 3 \cdot 2^{n+1} + 22, \cdots, 3 \cdot 2^{n+2} - 14, 3 \cdot 2^{n+2} - 8, 3 \cdot 2^{n+2} - 2\}
$$

となります. これらはすべて偶数なので, さらにコラッツ操作を行う (2 で割る) と

 $\{3\cdot 2^{n}+2, 3\cdot 2^{n}+5, 3\cdot 2^{n}+8, 3\cdot 2^{n}+11, \cdots, 3\cdot 2^{n+1}-7, 3\cdot 2^{n+1}-4, 3\cdot 2^{n+1}-1\}$ 

となります. 偶数と奇数が交互にあらわれるので, 偶数についてコラッツ操作を行います.

 $\{3\cdot 2^{n-1}+1, 3\cdot 2^n+5, 3\cdot 2^{n-1}+4, 3\cdot 2^n+11, \cdots, 3\cdot 2^{n+1}-7, 3\cdot 2^n-2, 3\cdot 2^{n+1}-1\}$ 

ここで, *B<sup>n</sup>* の要素はすべて奇数だったので 4*m*+ 1 と 4*m*+ 3 の 2 種類に分けられます. そこで, *B<sup>n</sup>* を (2*<sup>n</sup>*+1+4*m*+1) 型と (2*<sup>n</sup>*+1+4*m*+3) 型に分類すると, 1 つ上のコラッツ操作を行った要素は (2*<sup>n</sup>*+1+4*m*+1) 型になります. コラッツ 操作を行って確認すると次のようになります.

 $(2^{n+1}+4m+1) \rightarrow (3 \cdot 2^{n+1}+12m+4) \rightarrow (3 \cdot 2^{n}+6m+2) \rightarrow (3 \cdot 2^{n-1}+3m+1)$ 

これは, 元の要素からどれだけ変化したのでしょうか. 元の要素を *x*(= 2*<sup>n</sup>*+1+4*m*+1) とおいて確かめてみましょう. コラッツ操作を行ってできた要素は *x* を用いて (3*x* + 1)*/*4 と表わせるので, *x* との差を考えます.

$$
x - \frac{3x + 1}{4} = \frac{x - 1}{4} = \frac{(2^{n+1} + 4m + 1) - 1}{4} = \frac{2^{n+1} + 4m}{4} = 2^{n-1} + m > 0
$$

これより, 元の数 *x* より小さな数になることが分かります. これは集合 *B<sup>n</sup>* の中でのみループを作らない限り, コラッ ツ操作を繰り返すことで 1 を含みます. ここではループが存在することは無視しましょう.

次に『(2*<sup>n</sup>*+1+4*m*+3) 型について検討しましょう』と言いたいのですが, 非常に複雑でかつ難しいので省略します. こちらについて論理的に言い切ることができれば, 証明は終了します.

#### 3.1.3 2n+1 は 1 にならない

ここでは. コラッツ問題を否定してみるとも区切って数学的帰納法とも異なる方法を考えます. ある自然数までは すべてコラッツ操作で 1 を含み, ある自然数では 1 を含まないような場合を考えてみましょう.

ここでは, 1 から 2*n* までのすべての自然数はコラッツ操作を繰り返すことで 1 を含むこととします. また, 奇数 (2*n*+1) はコラッツ操作を無限回繰り返しても 1 を含まないとします. すると, (2*n*+1) はその過程で 2*n* 以下には決 してなりません. なぜなら, 1 から 2*n* までのすべての自然数はコラッツ操作を繰り返すことで 1 を含むからです. そ のため, (2*n*+1) はループを形成するか発散するかのどちらかになります. ループを形成しない場合はその過程にあら われたすべての自然数も発散することになり, 発散する自然数が無限に存在することになります. ただし, その中に (1 から 2*n* のいずれか)*×*(2 のべき乗) である数は含まれません.

*{* 1*,* 2*,* 3*, · · · ,* 2*n−*1*,* 2*n }* これらはコラッツ操作を繰り返すとすべて 1 を含みます. そして 2*n*+1 が 1 を含まない ので

$$
2n + 1 \to 3(2n + 1) + 1 (= 6n + 4) \to \frac{6n + 4}{2} (= 3n + 2) \to \cdots
$$
 (\*)

の過程であらわれる数すべては 2*n* 以下となることはならずに発散する, もしくは途中でループを形成することとなり ます. そこで 3*n* + 2 が偶数であるとすると, このとき *n* は偶数であり, 次のコラッツ操作で (3*/*2)*n* + 1 となります. これは 2*n* + 1 よりも小さい数になるので, *n* は奇数でなければならないことになります. よって *n*= 2*m*+1 とおくと (*∗*) は次のように書けます.

 $4m + 3 \rightarrow 12m + 10 \rightarrow 6m + 5 \rightarrow 18m + 16 \rightarrow 9m + 8 \rightarrow \cdots$ 

このようにして, 条件を絞ることで証明につながるかもしれません.

#### 3.1.4 調べる範囲・条件を絞る

証明のために自然数全体をひとつひとつ調べる方法ではいくら時間があっても不可能です. しかし, 調べる範囲や条 件が決められれば他の証明のための手段に活用できるかもしれません. そこで, "この数については調べなくてよい" という条件を考察してみましょう.

まず, "2 のべき乗となる数については調べなくてよい" ことから始めましょう. なぜなら, "2 のべき乗となる数" は 一般的に 2 *<sup>k</sup>* と書けて, コラッツ操作を *k* 回行うことで 1 になるからです.

また, "(ある奇数)*×*(2 のべき乗) となる数については (ある奇数) だけ調べればよい" ことも言えます. これは上と 同様に考えると, コラッツ操作を *k* 回行うと (ある奇数) になります. ここで, (ある奇数) についてコラッツ操作を繰 り返すことで 1 を含むかどうかの結果がわかっていたとすると, (ある奇数)*×*(2 のべき乗) となる数も同じ結果になり ます. よって "(ある奇数)*×*(2 のべき乗) となる数については (ある奇数) だけ調べればよい" となるのです. これは言 い換えると, "すべての偶数について調べる必要はない" あるいは "すべての奇数について調べればよい" となります.

今度は, "*x* が奇数のとき, 4*x*+1 となる数については調べなくてよい" を考えてみましょう. これは次より明らか です.

$$
f(f(f(4x+1))) = f(f(12x+4)) = f(6x+2) = 3x + 1 = f(x)
$$

さらに, 同様にしてできる 4(4*x* + 1) + 1 = 16*x* + 5 なども調べなくてよいことはすぐに分かります.

このほかにも, コラッツ操作を逆に辿る方法や, 倍数列を接続するときの規則をコラッツ操作に従わせる方法などが あります. 興味がありましたら, 調べてみてください.

### 3.2 挑戦した方法

ここでは、実際に私がコラッツ問題に取り組んだ方法を紹介します.

#### 3.2.1 区切る範囲を狭めてその区間ごと動かす

区切って数学的帰納法と同じように区切りますが, 別の方法を考えます. *n* が奇数のときコラッツ操作を行ってでき る数 3*n*+1 は必ず偶数なので, 次に行うコラッツ操作では必ず 2 で割ることになります. このことから, コラッツ操作 *f* を次の操作に置き換えます.

*f*(*n*) = *n* 2 : *n* が偶数のとき 3*n* + 1 2 : *n* が奇数のとき

コラッツ操作 *f* を上のように置き換えたので, 操作 *f ′* を元のコラッツ操作としておきます.

$$
f'(n) = \begin{cases} \frac{n}{2} & \text{: } n \land \text{[a} \& \text{] } n \geq 3\\ 3n + 1 & \text{: } n \land \text{[a} \& \text{] } n \geq 3 \end{cases}
$$

*A<sup>n</sup>* = *{ x |* 2 *<sup>n</sup> ≤ x <* 2 *<sup>n</sup>*+1 *}* 全体にコラッツ操作 *f* を行うと, どのように変化するか考えてみましょう. コラッツ 操作 *f* によって, *A<sup>n</sup>* に含まれる自然数の最大値と最小値の間に, *f*(*An*) に含まれる自然数の最大値と最小値が含まれ るのではないか, と期待します. (ここで, *f*(*An*) とは *A<sup>n</sup>* に含まれるすべての自然数について, 個別にコラッツ操作 *f* を 1 回行うこととします)このようになると, コラッツ操作を繰り返すことでだんだんと範囲が狭まって 1 つの自 然数になります. すると, その自然数について調べれば *A<sup>n</sup>* に含まれる自然数は調べなくてよくなります. まず, *A<sup>n</sup>* に ついて考える前に *A*3*, A*<sup>4</sup> について検討してみます.

$$
A_2 = \{ 4, 5, 6, 7 \}
$$

$$
A_3 = \{8, 9, 10, 11, 12, 13, 14, 15\}
$$

*A*<sup>4</sup> = *{* 16*,* 17*,* 18*,* 19*,* 20*,* 21*,* 22*,* 23*,* 24*,* 25*,* 26*,* 27*,* 28*,* 29*,* 30*,* 31 *}*

$$
A_3 = \{8, 9, 10, 11, 12, 13, 14, 15\}
$$
  
\n
$$
f(A_3) = \left\{\frac{8}{2}, \frac{3 \times 9 + 1}{2}, \frac{10}{2}, \frac{3 \times 11 + 1}{2}, \frac{12}{2}, \frac{3 \times 13 + 1}{2}, \frac{14}{2}, \frac{3 \times 15 + 1}{2}\right\}
$$
  
\n
$$
= \{4, 14, 5, 17, 6, 20, 7, 23\}
$$
  
\n
$$
= \{4, 5, 6, 7, 14, 17, 20, 23\}
$$
  
\n
$$
= \{4, 5, 6, 7\} \cup \{14\} \cup \{17, 20, 23\}
$$
  
\n
$$
= A_2 \cup A_3 \cup B_4
$$
  
\n
$$
A_4 \cup B_4
$$

これを視覚的に分かりやすくすると, 図 6 のようになります. 図 6 は, コラッツ操作前では *A*<sup>3</sup> の部分, コラッツ操 作後では *f*(*A*3) の部分を赤色にしています. どのように変化したのか理解しやすくするために赤色にしました.

ここで, この方法を用いても期待したような結果は得られていませんが, 何か性質がないか続けて調べることにし ます.

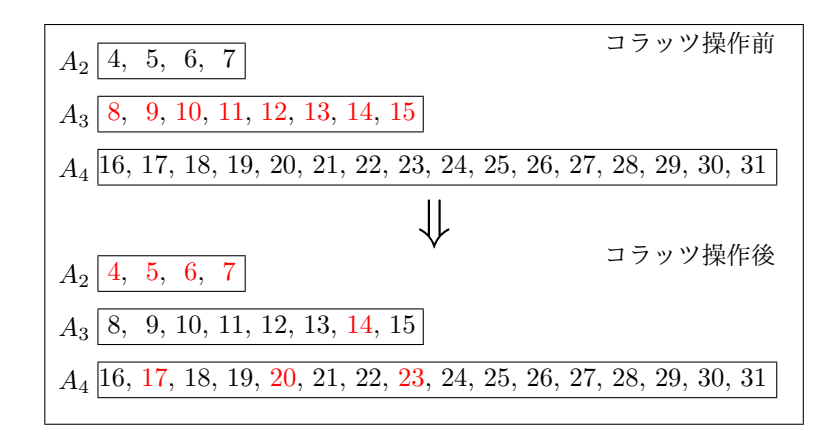

図 6 *A*<sup>3</sup> のコラッツ操作前とコラッツ操作後の比較

同様にして *f*(*A*4) について視覚的に分かりやすくした図 7 を作成してみました.

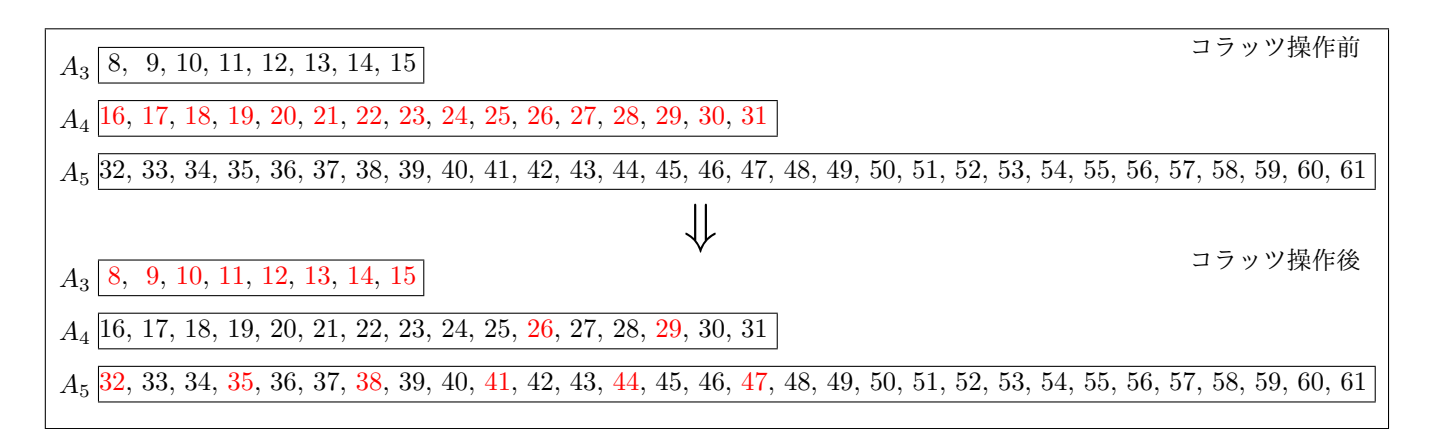

図 7 *A*<sup>4</sup> のコラッツ操作前とコラッツ操作後の比較

$$
^{2}n\mathcal{C}k, A_{3}, A_{4} \geq \overline{n} \quad \text{★} \quad \text{if } \mathcal{C} \cup \mathcal{C} \quad \text{# } \mathcal{C} \cup \mathcal{C} \quad \text{# } \mathcal{C} \cup \mathcal{C} \quad \text{# } \mathcal{C} \cup \mathcal{C} \quad \text{# } \mathcal{C} \cup \mathcal{C} \quad \text{# } \mathcal{C} \quad \text{# } \mathcal{C} \quad \text
$$

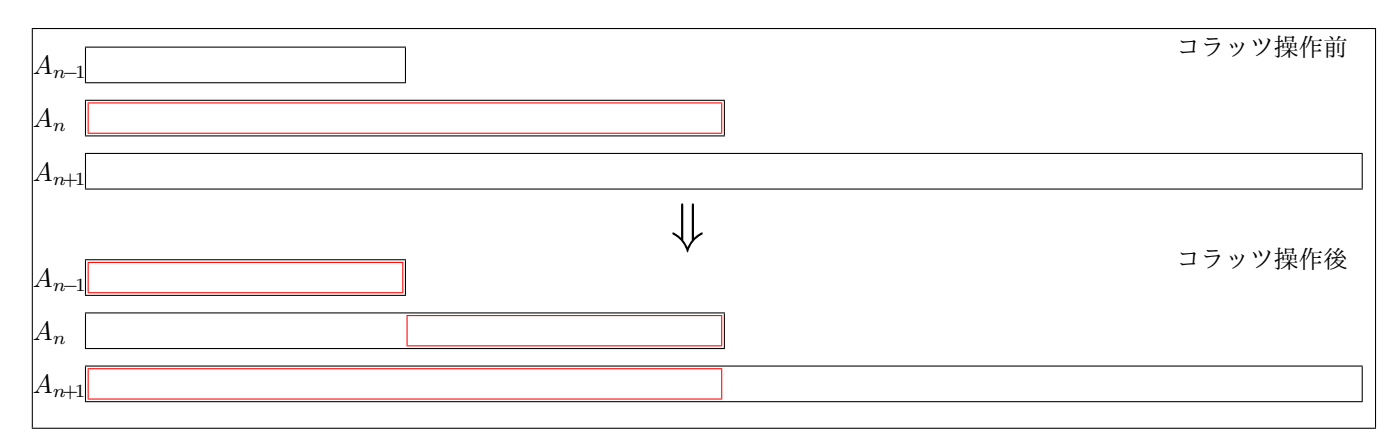

図 8 *A<sup>n</sup>* のコラッツ操作前とコラッツ操作後の比較

ところで 3*·*2 *<sup>n</sup>−*<sup>1</sup>*−*1*,* 3*·*2 *<sup>n</sup>−*1 はどういった数なのか, 3*·*2 *<sup>n</sup>−*<sup>1</sup>*−*1 について考えてみましょう.  $3 \cdot 2^{n-1} - 1 = (1+2)2^{n-1} - 1$  $= 2^{n-1} + 2^n - 1$ 

 $=\frac{2^n+2^{n+1}}{2}$  $\frac{2}{2}$  – 1

これより, 3*·*2 *<sup>n</sup>−*<sup>1</sup>*−*1 は *A<sup>n</sup>* を元の値が小さい方と大きい方の 2 つに分けたときの小さい方の最大の元となります. 前者を  $B_n$ , 後者を  $C_n$  とすると,  $B_n = \{ x \mid 2^n \leq x < 3 \cdot 2^{n-1} \}$ ,  $C_n = \{ x \mid 3 \cdot 2^{n-1} \leq x < 2^{n+1} \}$  となります. 以 上のことから,

$$
\{3 \cdot 2^{n-1} + 2, 3 \cdot 2^{n-1} + 5, 3 \cdot 2^{n-1} + 8, \cdots, 3 \cdot 2^{n} - 7, 3 \cdot 2^{n} - 4, 3 \cdot 2^{n} - 1\} = C_n \cup B_{n+1}
$$

となるので, 以下のようにさらに細かく表現することができます.

$$
f(A_n) \subset A_{n-1} \cup C_n \cup B_{n+1}
$$

ここで,  $A_n = B_n \cup C_n$  より  $f(A_n) = f(B_n) \cup f(C_n)$  だから  $f(A_n)$  を  $f(B_n)$ ,  $f(C_n)$  にわけて考えてみることに します (より詳しく調べるため) . また, *A*3*, A*4*, A<sup>n</sup>* について考えたことから, 次の性質があることが分かりました.

$$
x, x + 2m \in A_n \land \supset x < x + 2m \implies f(x) < f(x + 2m)
$$

例えば 8 と 10 で考えてみると, 8 と 10 は *A*<sup>3</sup> の要素です. また 8 *<* 10 が成り立っています. このとき, *f*(8) = 4*, f*(10) = 5 となり *f*(8) *< f*(10) が成り立ちます.

これより, 調べる範囲のうち必要なのは考えている区間の端の 4 点のみでよいことが分かります. これらのことを 利用して調べることにします. まず *f*(*Bn*) について考えてみましょう.

$$
f(2^{n}) = \frac{2^{n}}{2} = 2^{n-1}
$$
  
\n
$$
f(2^{n}+1) = \frac{3 \cdot (2^{n}) + 1}{2} = 3 \cdot 2^{n-1} + 2
$$
  
\n
$$
f(3 \cdot 2^{n-1} - 2) = \frac{3 \cdot 2^{n-1} - 2}{2} = 3 \cdot 2^{n-2} - 1
$$
  
\n
$$
f(3 \cdot 2^{n-1} - 1) = \frac{3 \cdot (3 \cdot 2^{n-1} - 1) + 1}{2} = 9 \cdot 2^{n-2} - 1
$$
  
\n
$$
f(B_n) \subset \{ x \mid 2^{n-1} \le x < 3 \cdot 2^{n-2} - 1 \} \cup \{ x \mid 3 \cdot 2^{n-1} + 2 \le x < 9 \cdot 2^{n-2} - 1 \}
$$
  
\n
$$
= B_{n-1} \cup \{ x \mid 3 \cdot 2^{n-1} + 2 \le x < 9 \cdot 2^{n-2} - 1 \}
$$
  
\n
$$
= B_{n-1} \cup \{ x \mid 3 \cdot 2^{n-1} + 2 \le x < 2^{n+1} - 1 \} \cup \{ x \mid 2^{n+1} \le x < 9 \cdot 2^{n-2} - 1 \}
$$
  
\n
$$
= B_{n-1} \cup C_n \cup \{ x \mid 2^{n+1} \le x < 3 \cdot 2^{n} - 1 \}
$$
  
\n
$$
\subset B_{n-1} \cup C_n \cup \{ x \mid 2^{n+1} \le x < 3 \cdot 2^{n} - 1 \}
$$
  
\n
$$
= B_{n-1} \cup C_n \cup \{ x \mid 2^{n+1} \le x < 3 \cdot 2^{n} - 1 \}
$$
  
\n
$$
= B_{n-1} \cup C_n \cup \{ x \mid 2^{n+1} \le x < 3 \cdot 2^{n} - 1 \}
$$

ここで, *D<sup>n</sup>* = *{ x |* 2 *<sup>n</sup> ≤ x <* 9*·*2 *<sup>n</sup>−*<sup>3</sup> *} ⊂ B<sup>n</sup>* とおくと以下のようにさらに細かく表現することができます.

$$
f(B_n) \subset B_{n-1} \cup C_n \cup D_{n+1}
$$

以上のことを利用して, *f*(*Cn*) について考えてみましょう.

$$
f(C_n) \quad \subset f(A_n) - f(B_n)
$$
  
\n
$$
= (A_{n-1} \cup C_n \cup B_{n+1}) - (B_{n-1} \cup C_n \cup D_{n+1})
$$
  
\n
$$
= (A_{n-1} - B_{n-1}) \cup (C_n - C_n) \cup (B_{n+1} - D_{n+1})
$$
  
\n
$$
= C_{n-1} \cup (B_{n+1} - D_{n+1})
$$
  
\n
$$
= C_{n-1} \cup \{ x \mid 9 \cdot 2^{n-2} \le x < 3 \cdot 2^n \}
$$
  
\n
$$
\subset C_{n-1} \cup B_{n+1}
$$

ここで, *E<sup>n</sup>* = *{ x |* 9*·*2 *<sup>n</sup>−*<sup>3</sup> *≤ x <* 3*·*2 *<sup>n</sup>−*<sup>1</sup> *} ⊂ B<sup>n</sup>* とおくと以下のようにさらに細かく表現することができます.

*f*( $C_n$ ) ⊂  $C_{n-1}$  ∪  $C_n$  ∪  $E_{n+1}$ 

以上のことを視覚的に分かりやすくしたのが図 9 です. 赤枠の部分が *A<sup>n</sup>* と *f*(*An*) に, 緑枠の部分が *B<sup>n</sup>* と *f*(*Bn*) に, 青枠の部分が *C<sup>n</sup>* と *f*(*Cn*) に対応します. ちなみに, コラッツ操作後の *An*+1 内の緑枠が *Dn*+1, 青枠が *En*+1 に なります.

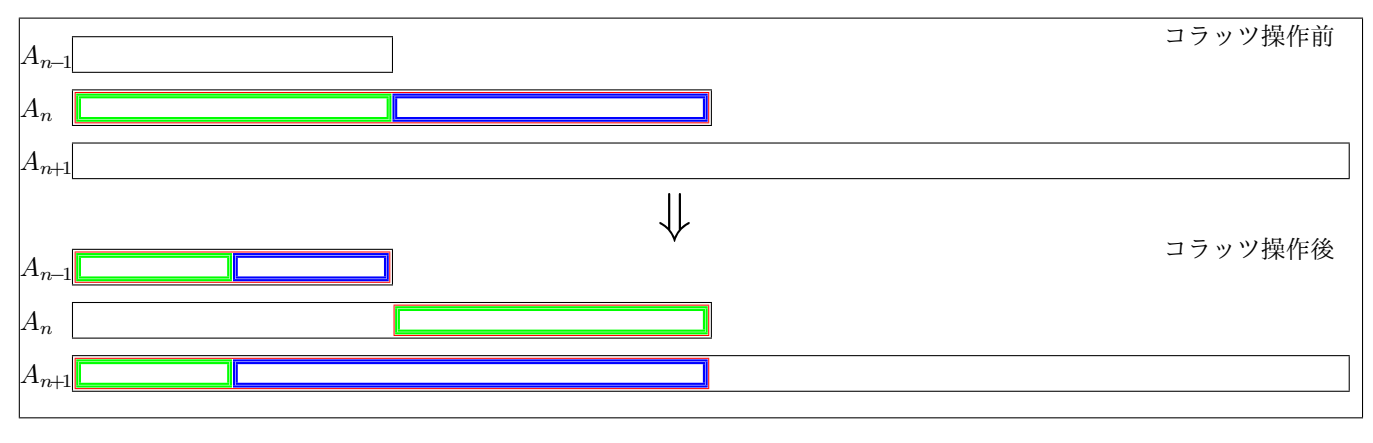

図 9 *f*(*An*)*, f*(*Bn*)*, f*(*Cn*) のグラフ

"区切る範囲を決めてコラッツ操作 *f* を行うことによって, *A<sup>n</sup>* に含まれる自然数の最大値と最小値の間に, *f*(*An*) に含まれる自然数の最大値と最小値が含まれるのではないか" と思いこの方法を検討しましたが, 逆になってしまい ました. どうやらこの仮定は間違っていたようです.

#### 3.2.2 元の区間に戻るような区間の範囲

区切る範囲を狭めてその区間ごと動かす で作成した図 9(P.18) を眺めていて気づいたのですが, *B<sup>n</sup>* をコラッツ操 作してできる値の範囲が 2 *<sup>n</sup>*+1 を含んでいることが分かります. そこで, *k ∈ An*(*k ∈ Bn*) のうち *f*(*k*) *≥* 2 *<sup>n</sup>*+1 となる ような自然数の中で最小の *k* について考えることにしました. ここで, *k* は *A<sup>n</sup>* の要素なので *k* = 2*<sup>n</sup>* + *l* (0 *≤ l <* 2 *n*) と書くことにします. *k* に対してコラッツ操作 *f* を行い, *l* のみたす条件を求めると次のようになります.

$$
f(k) = \frac{3k+1}{2} \ge 2^{n+1}
$$
  
\n
$$
3k+1 \ge 2^{n+2}
$$
  
\n
$$
3k \ge 2^{n+2} - 1
$$
  
\n
$$
3(2^n + l) \ge 2^{n+2} - 1
$$
  
\n
$$
3 \cdot 2^n + 3l \ge 2^{n+2} - 1
$$
  
\n
$$
3l \ge (4-3)2^n - 1
$$
  
\n
$$
3l \ge 2^n - 1
$$
  
\n
$$
l \ge \frac{2^n - 1}{3}
$$

これではどのような数が *f*(*k*) *≥* 2 *<sup>n</sup>*+1 となるのかわからないので, 実際に調べてみたのが以下の表 2 になります. ただし,  $k = 2^n + l \in A_n$  なので  $k, l$  は n の値によって変わります. そこで,  $k \notin k_n$   $(k \to k_n)$ ,  $l \notin l_n$   $(l \to l_n)$  とし ています.

| $\, n$           | $A_n$           | $2^n$          | $k_n$          | $f'(k_n)$      | $f(k_n)$       | $l_n$            | $2^{n+1}$ 型 |
|------------------|-----------------|----------------|----------------|----------------|----------------|------------------|-------------|
| $\boldsymbol{0}$ | $\mathcal{A}_0$ | $\mathbf{1}$   | $\mathbf{1}$   | $\overline{4}$ | $\overline{2}$ | $\boldsymbol{0}$ | C           |
| $\mathbf{1}$     | $A_1$           | $\overline{2}$ | $\overline{3}$ | $10\,$         | $\bf 5$        | $\mathbf 1$      | $\times$    |
| $\,2$            | $A_2$           | $\,4\,$        | $\bf 5$        | $16\,$         | $8\,$          | $\mathbf 1$      | $\bigcirc$  |
| $\sqrt{3}$       | $A_3$           | 8              | 11             | 34             | 17             | 3                | X           |
| $\overline{4}$   | $A_4$           | 16             | 21             | 64             | $32\,$         | $\bf 5$          | $\bigcirc$  |
| $\bf 5$          | ${\cal A}_5$    | 32             | 43             | 170            | 85             | 11               | $\times$    |
| $\,6$            | ${\cal A}_6$    | 64             | 85             | 256            | 128            | 21               | $\bigcirc$  |
| $\overline{7}$   | $A_7$           | 128            | 171            | 514            | $257\,$        | 43               | $\times$    |
| 8                | $\mathcal{A}_8$ | 256            | 341            | 1024           | 512            | 85               | $\bigcirc$  |
| $\boldsymbol{9}$ | $A_9$           | 512            | 683            | 2050           | 1025           | 171              | X           |
| $\vdots$         |                 | :              |                |                |                |                  |             |

表 2 *k<sup>n</sup>* と *l<sup>n</sup>* の関係

表 2 から具体的な *k<sup>n</sup>* の値が分かるので, *k<sup>n</sup>* の一般項を求めたいと思います. *k*0*, k*1*, k*2*, k*3*, k*<sup>4</sup> を見ると, *k*<sup>1</sup> = 2*·k*<sup>0</sup> + 1, *k*<sup>2</sup> = 2*·k*<sup>1</sup> *−* 1, *k*<sup>3</sup> = 2*·k*<sup>2</sup> + 1, *k*<sup>4</sup> = 2*·k*<sup>3</sup> *−* 1*, · · ·* となっています. これから以下のことが成り立つこ とが分かります.

$$
k_n = \begin{cases} 2 \cdot k_{n-1} + 1 & (n : \tilde{\pi} \circledast) \\ 2 \cdot k_{n-1} - 1 & (n : \text{R} \circledast) \end{cases} \quad \text{tcl} \quad n \ge 1, k_0 = 1
$$

*n* が偶数の場合と奇数の場合を (*−*1)*<sup>n</sup>* を利用してまとめると次のようになります.

$$
k_n = 2 \cdot k_{n-1} + (-1)^{n-1} \quad \text{if } n \ge 1 \text{ , } k_0 = 1
$$

この漸化式から *k<sup>n</sup>* の一般項を求めます.

$$
k_n = 2 \cdot k_{n-1} + (-1)^{n-1}
$$
  
\n
$$
= 2 \cdot k_{n-1} + \frac{1}{3} \cdot (-1)^{n-1} + \frac{2}{3} \cdot (-1)^{n-1}
$$
  
\n
$$
k_n - \frac{1}{3} \cdot (-1)^{n-1} = 2 \cdot k_{n-1} + \frac{2}{3} \cdot (-1)^{n-1}
$$
  
\n
$$
k_n + \frac{1}{3} \cdot (-1)^n = 2 \cdot k_{n-1} + \frac{2}{3} \cdot (-1)^{n-1}
$$
  
\n
$$
= 2 \left( k_{n-1} + \frac{1}{3} \cdot (-1)^{n-1} \right)
$$
  
\n
$$
= 2^2 \left( k_{n-2} + \frac{1}{3} \cdot (-1)^{n-2} \right)
$$
  
\n
$$
\vdots
$$
  
\n
$$
= 2^n \left( k_0 + \frac{1}{3} \cdot (-1)^0 \right)
$$
  
\n
$$
= 2^n \left( 1 + \frac{1}{3} \right)
$$
  
\n
$$
= \frac{1}{3} \cdot 2^{n+2}
$$
  
\n
$$
k_n = \frac{1}{3} \cdot 2^{n+2} - \frac{1}{3} \cdot (-1)^n
$$
  
\n
$$
= \frac{1}{3} \left\{ 2^{n+2} - (-1)^n \right\}
$$
  
\n
$$
= \frac{2^{n+2} - (-1)^n}{3}
$$

これで *k<sup>n</sup>* の一般項が分かりました. ここで, 今求めた *k<sup>n</sup>* が本当に *f*(*kn*) *≥* 2 *<sup>n</sup>*+1 を満たすのか確認する必要があ ります. これは, 以下のことと表 2 から正しいということが分かります.

$$
f(k_n) = f\left(\frac{2^{n+2} - (-1)^n}{3}\right)
$$
  
= 
$$
\frac{3 \cdot \left(\frac{2^{n+2} - (-1)^n}{3}\right) + 1}{2}
$$
  
= 
$$
\frac{2^{n+2} - (-1)^n + 1}{2}
$$
  
= 
$$
2^{n+1} + \frac{1 - (-1)^n}{2}
$$
  
= 
$$
\begin{cases} 2^{n+1} & (n : (\text{H} X)) \\ 2^{n+1} + 1 & (n : \tilde{\sigma} X) \end{cases}
$$

*A<sup>n</sup>* = *{ x |* 2 *<sup>n</sup> ≤ x <* 2 *<sup>n</sup>*+1 *}* を *k<sup>n</sup>* より小さい値かそうでないかで分けることにします. 前者を *Bn*, 後者を *C<sup>n</sup>* と します. つまり,  $B_n = \{ x \mid 2^n \leq x < k_n \}$ ,  $C_n = \{ x \mid k_n \leq x < 2^{n+1} \}$  ということになります. これらについてコ ラッツ操作 *f* を行い, 視覚的にしたのが図 10 です.

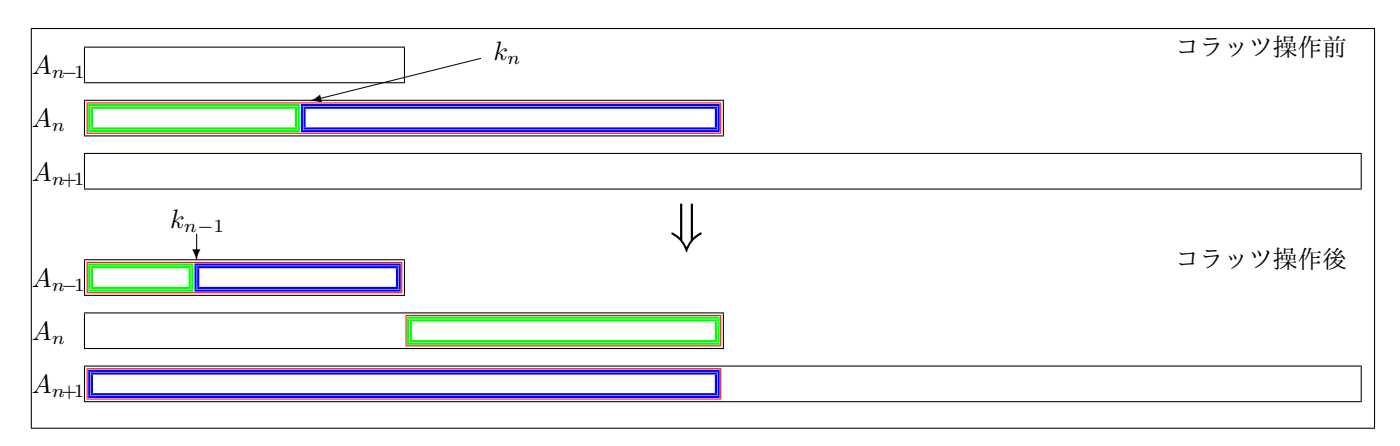

図 10 調整済み *f*(*An*)*, f*(*Bn*)*, f*(*Cn*) のグラフ

ここまで考えてきた方法は、区切る範囲を狭めてその区間ごと動かすと同じ手法を用いています。そのため、考えて いる区間の範囲の長さよりも, コラッツ操作を行ってできる区間の範囲の長さのほうが長くなるので, これ以上の議論 をすることができません. さらに証明を進めるには, 別の方法を模索する必要があります.

#### 3.2.3 落としてぐるぐる

1.4 どのぐらいまで正しいの?に書いたように、ある程度までの自然数ならばコラッツ操作を繰り返すことで、とる 値は時には大きく変化しながらも 1 を含むことが確認されています. そこで, ここからはコラッツ操作 *f* によってど のように変化していくのか, コラッツ木 (図 1(P.1) 参照) のような図を作成して考えていくことにします. ここまで に作成した図はすべて 2<sup>n</sup> ごとに分けて横に並べていたのですが, ここで作成する図は 2<sup>n</sup> ごとに分けて**縦に**並べるこ とにします.

さて, まずはコラッツ操作 *f ′* について *A*<sup>0</sup> *∼ A*<sup>4</sup> までの変化を考えていきます. 数字だけを 2 *<sup>n</sup>* ごと (つまり *A<sup>n</sup>* ご と) に並べたのが図 11 です.

図 11 の偶数だけに対してのコラッツ操作 *f ′* による変化を表わしたのが図 12 です.

さらに奇数についてのコラッツ操作 *f ′* による変化を加えたのが図 13 です. ただし, 1 についてのコラッツ操作 *f ′* である 1 *→* 4 は意味がないので省略してあります.

これでは分からないかもしれないので, *A*<sup>0</sup> *∼ A*<sup>5</sup> までのコラッツ操作 *f ′* による変化を表わしたのが図 14 です. 図 13 と同様に, 1 についてのコラッツ操作 *f ′* である 1 *→* 4 は意味がないので省略してあります.

さらにコラッツ操作 *f* で *A*<sup>0</sup> *∼ A*<sup>5</sup> についての変化を表したのが図 15 になります. ただし, 1 についてのコラッツ 操作 *f* である 1 *→* 2 は意味がないので省略してあります.

図 15 では少々見づらいので, 奇数のコラッツ操作 *f* のみに対して *A*<sup>0</sup> *∼ A*<sup>5</sup> についての変化を表したのが図 16 に なります.

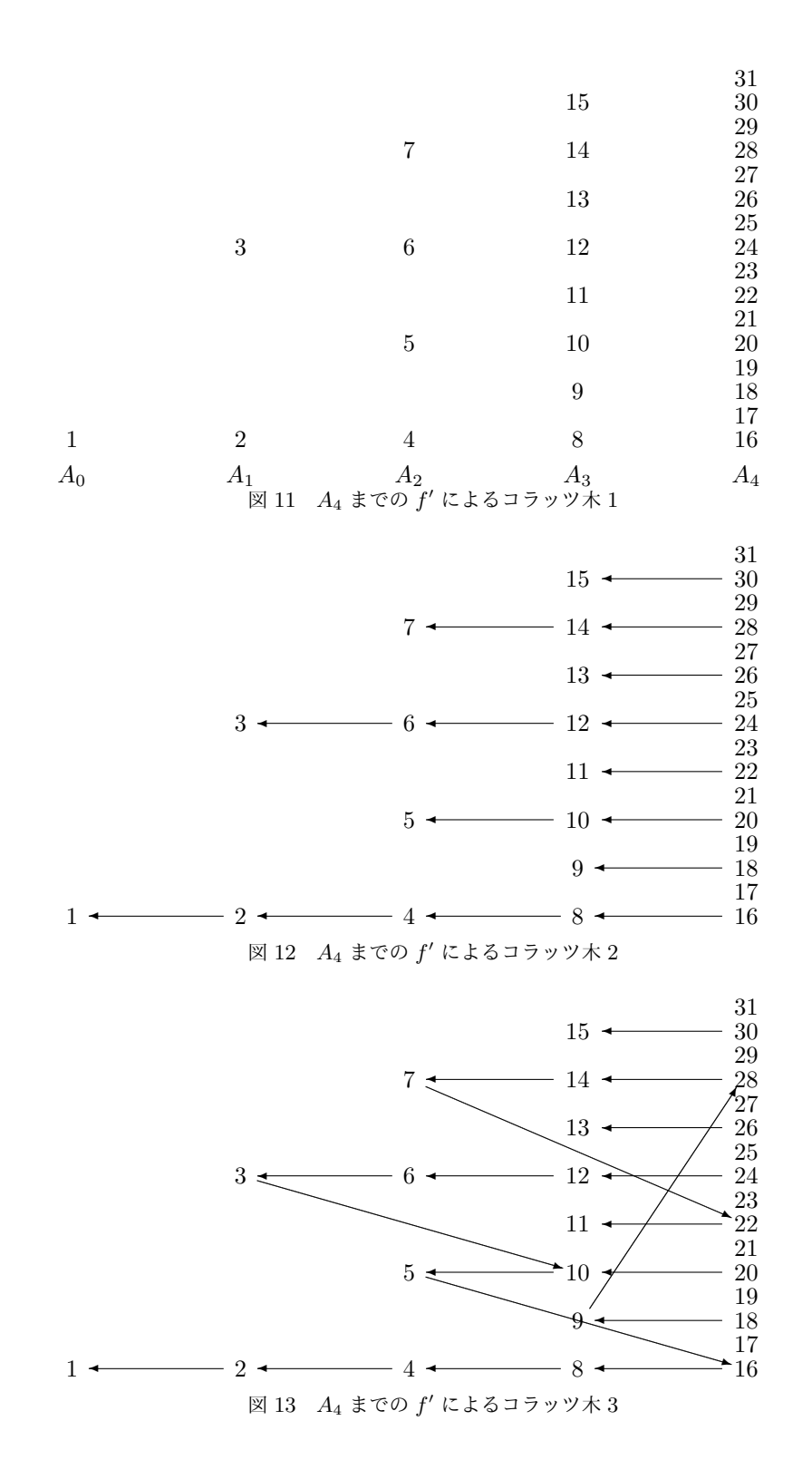

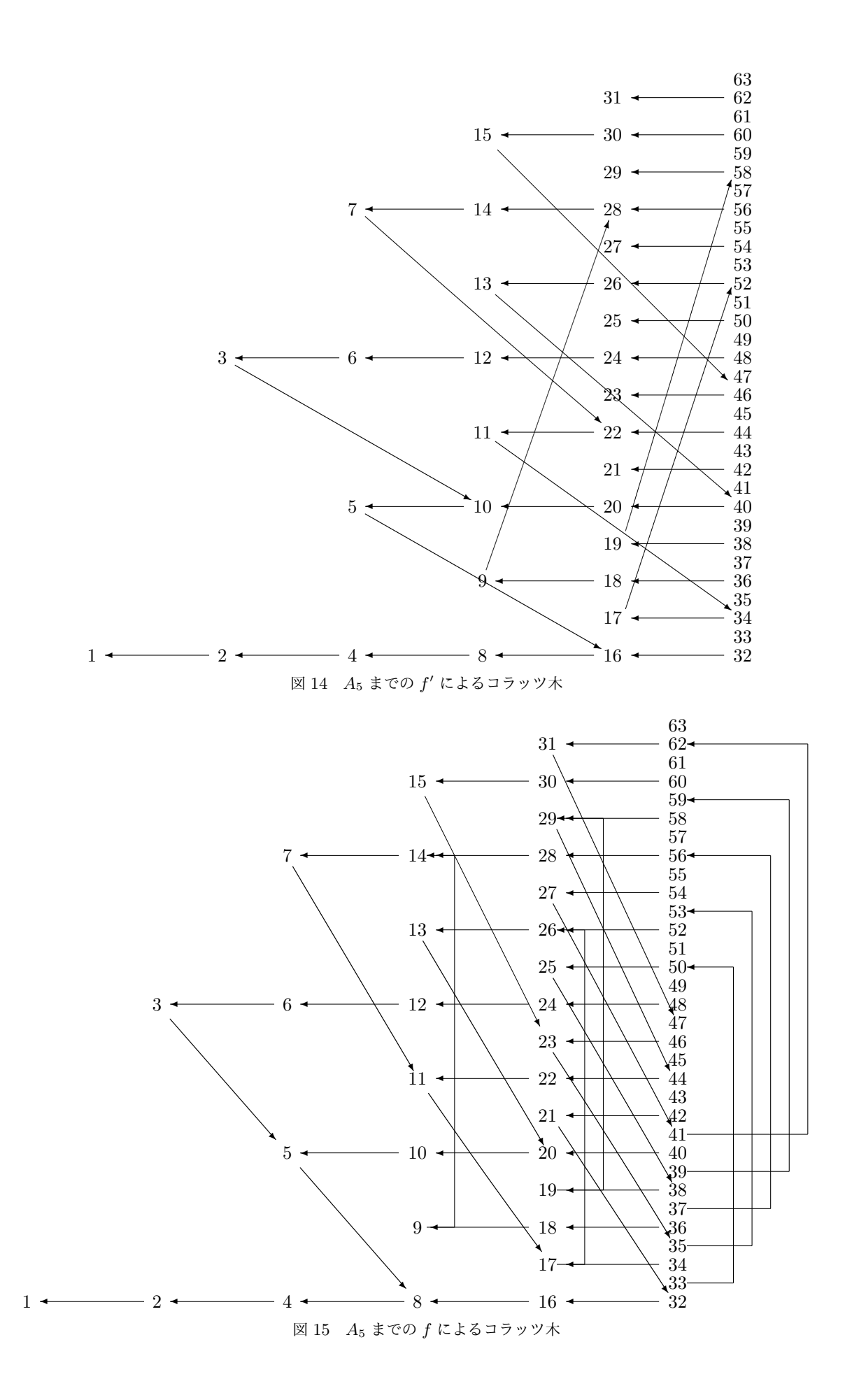

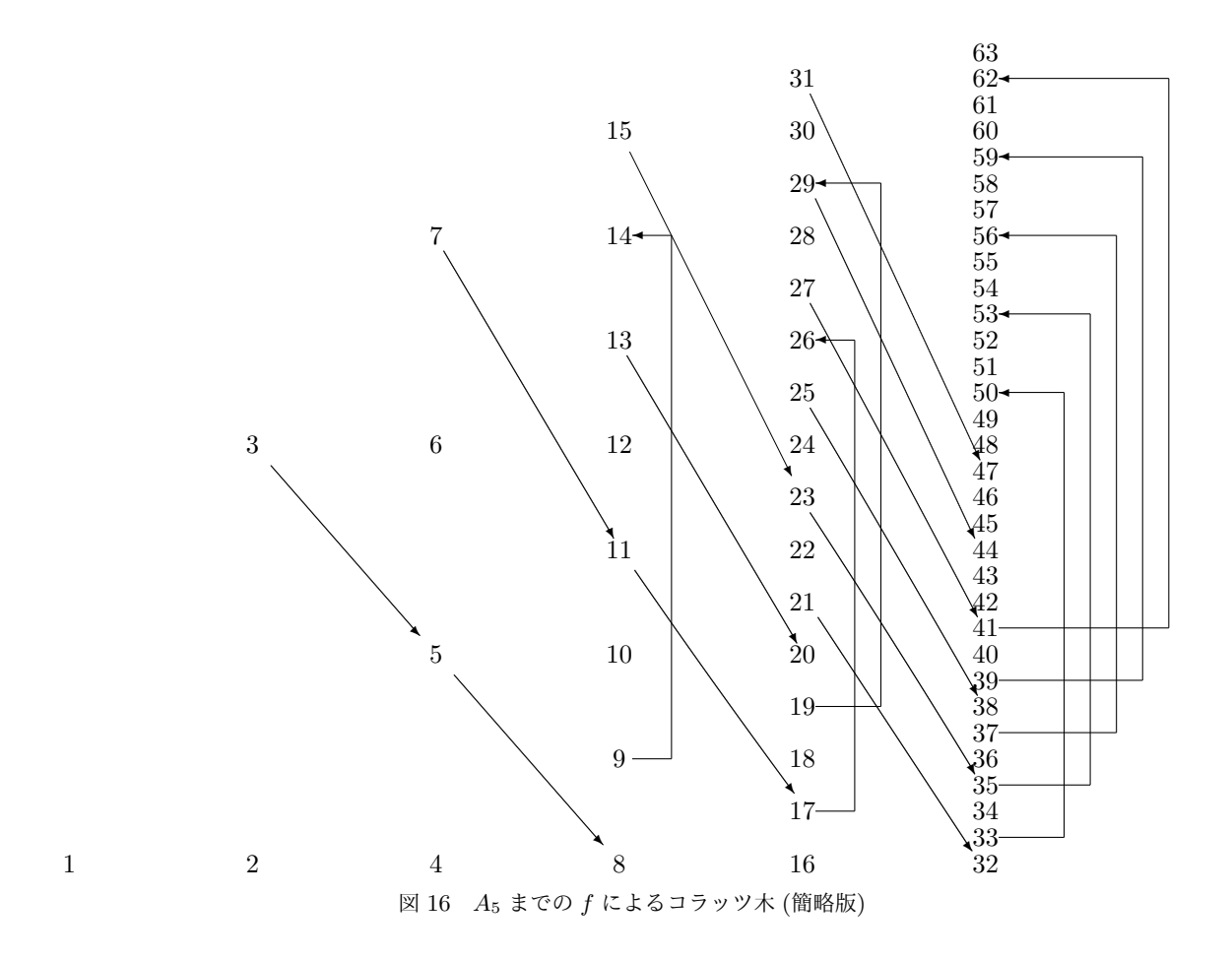

これらのことからすぐ分かることとして, 自然数は斜め方向に変化 ("奇数の斜め変化") するものと, 縦方向に変化 ("奇数の縦変化") するものと, 横方向に変化 ("偶数の横変化") するものの 3 つに分けられることが挙げれます.

ここで, "偶数の横変化" で同じ奇数になるまで変化する自然数全体を, 1 つの系列と呼ぶことにすれば, "奇数の斜 め変化" または "奇数の縦変化" によってまた別の系列に入り, 1 になると言えると思われます. これは, 図 15, 図 16 においての変化を見ればその様子が分かります.

## 4 結論

3.2.3 落としてぐるぐるで検討した方法だけでは「どの系列を考えても"奇数の斜め変化"または"奇数の縦変化" によって同じ系列を取らない」ということは言えません. ただし, 「どの系列を考えても "奇数の斜め変化" または " 奇数の縦変化" によって同じ系列を取らない」ことが言うことができたとすると, ループが存在しないことになりま す. さらに加えて, 何らかの条件を満たせば「無限に発散することがない」ことになり, 証明に繋がると考えられます.

### 5 今後の課題

今回証明につなげるための成果として, 「無限に発散することがない」または「ループが存在することがない」こ とを目標にしましたが出来ませんでした. それだけ, 未解決問題であるコラッツ問題は証明が難しいことを理解でき ました. しかし, 今回検討した方法で別の観点からコラッツ問題を考察することができるようになりましたので, 3.2.3 落としてぐるぐるで検討した方法をさらに論理的に考察していこうと思っています. また, 「ループが存在しない」こ とか「無限に発散しない」ことについても考察することにしています.

さらに別の視点からの考察として, Wikipedia のコラッツ問題のページでは, 「ストレンマイヤーは 1957 年に任意 のコロモゴルフ測度の下で有限ステップ内に数の大きさが 1 に概収束 (確率 1 で収束) することを証明した」とある ので, 実際にその論証を追ってみたいと思っています.

## 6 使用したプログラム

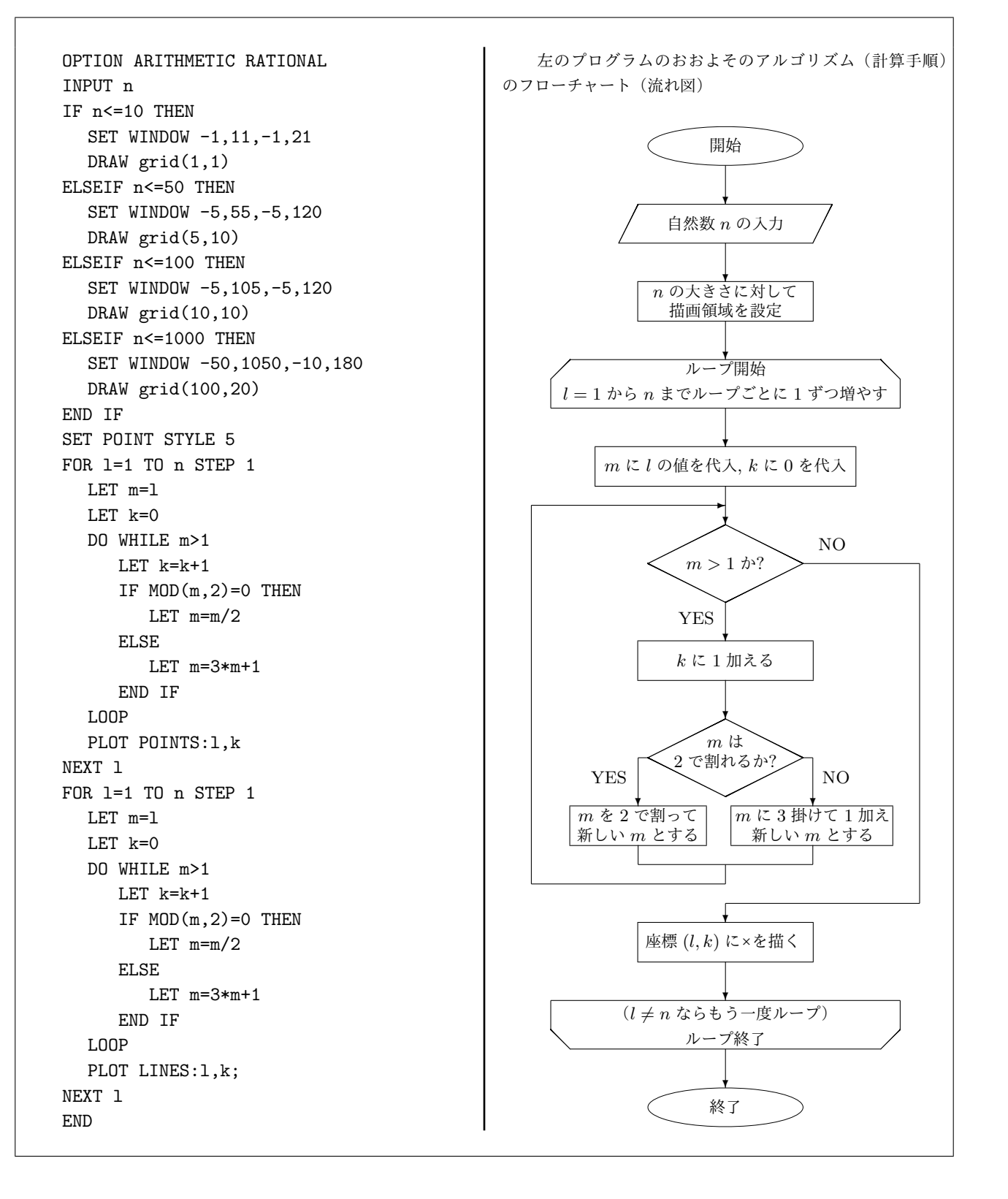

プログラムとアルゴリズム

## 参考文献・参考サイト

- [1] Richard K. Guy(原著), 金光滋 (翻訳), 数論〈未解決問題〉の事典, 朝倉書店, 2010 .
- [2] Wolfram MathWorld, http://mathworld.wolfram.com/CollatzProblem.html .
- [3] MATHEMATICAL WORLD, http://www.tamagaki.com/math/CollatzProblem.html .
- [4] Dagaya Blog, http://dagaya.asablo.jp/blog/2011/05/08/5851274 .
- [5] (仮称) 十進 BASIC のホームページ, http://hp.vector.co.jp/authors/VA008683/ .
- [6] 結城浩, 数学ガール, ソフトバンククリエイティブ, 2007 .